# Е. В. Субоч

# СОВРЕМЕННЫЕ МЕТОДЫ ОПРЕДЕЛЕНИЯ ПОЛОЖЕНИЯ ТЕЛА ЧЕЛОВЕКА

Описываются теоретические основы и практический механизм задачи определения положения тела на основе компьютерного зрения, а также приводятся примеры использования.

## Введение

Традиционно, считывание позы человека проводилось с помощью установки датчиков на теле. Однако, благодаря развитию нейронных сетей, стало возможным использовать машинное обучение для определения позы человека на видео с достаточной точностью. В этой статье мы рассмотрим, каким образом нейронные сети используются для решения данной задачи.

## $\mathbf{L}$ ОПИСАНИЕ АЛГОРИТМА РАБОТЫ НЕЙРОСЕТЕВОЙ МОДЕЛИ

Рассмотрим одну из моделей глубокого обучения - PoseNet. Определение позы происходит в два этапа:

- Входное RGB изображение подается через сверточную нейронную сеть (аббревиатура CNN). Такая сеть состоит из двух основных частей: сверточного кодировщика, который сжимает входное изображение в так называемое скрытое представление, и дешифратора, который строит N тепловых карт из скрытого представления, где N - количество искомых ключевых точек.
- Происходит оценка поз и уверенности в определенных позах, также оценивается положение и уверенность в ключевых точках из выходных данных модели [1].

Ключевая точка - часть позы человека, например, нос, правое ухо, левое колено, правая нога и т. д. На текущий момент PoseNet распознает 17 ключевых точек. Оценка уверенности для точки отражает точность распознанной позиции и находится в диапазоне от 0 до 1.

### $II$ Примеры использования

После установки пакета Barracuda и импорта модели PoseNet, проводится настройка входного видеопотока, а также шаги предварительной обработки для модели PoseNet. После реализации постобработки для оценки одиночной позы, возможно создание скелетов поз и манипулирование ими с помщью выводов модели. Пример использования приведен на рисунке 1.

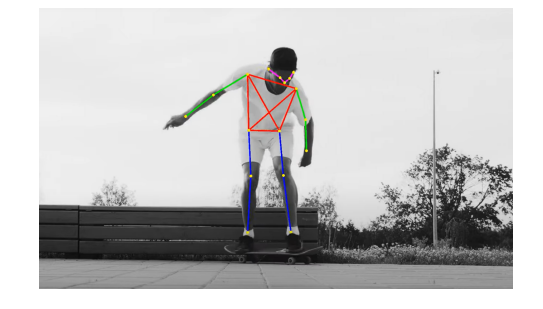

Рис. 1 - Пример определения ключевых точек с помощью PoseNet

Подобная технология имеет достаточно перспектив использования, таких как:

- личные тренеры на основе искусственного интеллекта;
- анализ спортивных соревнований;
- компьютерная графика и анимация;
- робототехника;
- медицина.

#### III. Выводы

Определение позы человека с помощью глубокого обучения является эффективным методом, который может применяться в различных областях. Однако, при использовании нейронных сетей необходимо учитывать их ограничения и тщательно подбирать параметры обучения модели. В целом, рассмотренные варианты определения тела имеют большой потенциал при дальнейшем развитии точности обучения нейросетевых моделей.

# Список литературы

- 1. TensorFlow documentation [Electronic resource] TensorFlow, 2022. Mode of  $\sim$ access: https://www.tensorflow.org/learn - Date of access: 23.03.2022.
- 2. Introduction  $t_{0}$ Barracuda [Electronic resource  $/$  Unity, 2022. - Mode of access: https://docs.unity3d.com/Packages/com.unity.barracuda @1.0./manual/index.html - Date of access: 23.03.2022.
- 3. A Comprehensive Guide to Human Pose Estimation [Electronic resource] / Nilesh Barla, 2023. - Mode of access: https://www.v7labs.com/blog/human-poseestimation guide. - Date of access:  $25.03.2022$ .

Субоч Елена Вячеславовна, студентка 4 курса факультета информационных технологий и управленния БГУИР, zorka.znichka@gmail.com.

Научный руководитель: Трофимович Алексей Фёдорович, старший преподаватель кафедры HTAC, trofimaf@bsuir.by.